## CSE 341 - Programming Languages Final exam - Winter 2014

## Your Name:

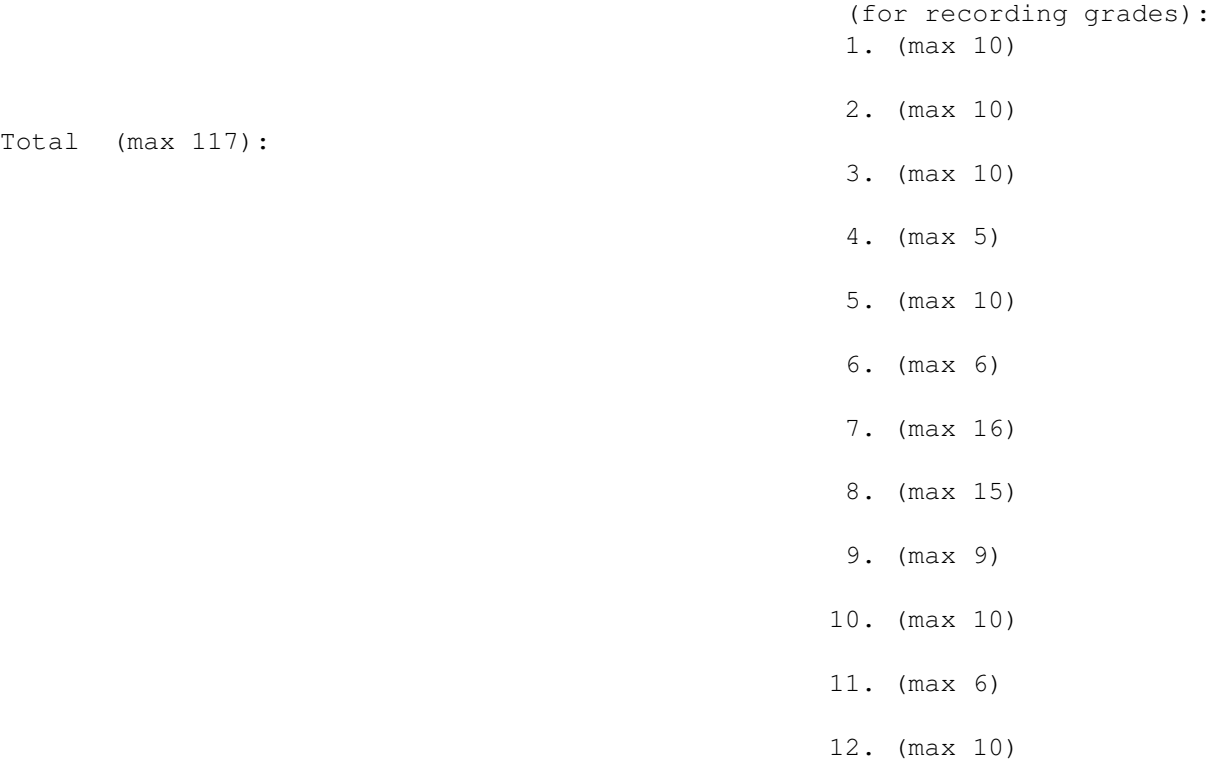

You can bring a maximum of 2 single sided pages (or one double-sided page) of notes to the final. No laptops, tablets, or smart phones. The notes can be either your own notes, or printouts of materials from the class website. Please answer the problems on the exam paper — if you need extra space use the back of a page.

1. (10 points) Write a Haskell function union, and a type declaration for it (the most general type possible). union takes two lists (representing sets), and that returns a new list consisting of the set-theoretic union of them. The order of the values in the returned list doesn't matter. You can assume the lists don't contain any duplicate items. Examples:

union  $[1,2,3]$   $[$ ]  $\Rightarrow$   $[1,2,3]$ union  $[1, 10, 3]$   $[10, 20, 3]$   $\Rightarrow$   $[1, 10, 3, 20]$  2. (10 points) Consider a starts\_with rule in Prolog, which succeeds if the two arguments are lists, and the second argument starts with the elements in the first argument perhaps plus some more:

```
starts_with([] , | ).
starts_with([X|Xs],[X|Ys]) :- starts_with(Xs,Ys).
```
For example, starts\_with([1,2,3],[1,2,3,4,5]) succeeds. starts\_with([1],[2,3,4,5]) fails.

What are all the answers returned for the following goals? If there are an infinite number, say that, and include at least the first 4 answers. (If you need to create a new variable, write it as \_G14 and so forth — the exact number after the G doesn't matter.)

```
(a) stars\_with([1, 2, 3], X).
```

```
(b) starts_with(X, [1, 2, 3]).
```

```
(c) starts_with([X],[1,2,3]).
```
- (d) starts\_with([X|Xs],[1,2,3]).
- (e) starts with $(A, B)$ .
- 3. (10 points) Now consider the starts\_with rule again, but with cut:

```
starts_with([],_) :- !
starts_with([X|Xs],[X|Ys]) :- starts_with(Xs,Ys).
```
What are all the answers returned for the following goals? (These are the same as for Question 2.) If there are an infinite number, say that, and include at least the first 3 answers.

```
(a) stars\_with([1, 2, 3], X).
```
(b) starts\_with $(X, [1, 2, 3])$ .

(c) starts\_with([X],[1,2,3]).

```
(d) starts_with([X|Xs],[1,2,3]).
```

```
(e) starts_with(A, B).
```
4. (5 points) Which of the following lists represent valid difference lists? For valid difference lists, what list do they represent?

 $[1,2,3]\$ [1,2]  $[1,2,3,4,5]\$  [1,2,3] [10,20|T]\T  $[1, 2, 3, 4, 5]$  \[] T\T

5. (10 points) Write a Prolog rule last that succeeds if the second argument is the last element of the first argument (which must be a list). For example,  $last([1,2,3],L)$  should succeed with  $L=3$ .

What are the first  $3$  answers returned for the goal last (Xs, fred)?

6. (6 points) Suppose that we define an absolute value rule in Prolog with the clpr library:

 $myabs(X, X) := {X>=0}.$ myabs(X, X1) :- {X<0, X1 = -X}.

What are all the answers returned for the following goals?

```
(a) myabs(A,10).
```

```
(b) myabs(A, -10).
```
<sup>(</sup>c) myabs(A,B),  ${B=2*A}$ .

7. (16 points) Consider the following Ruby classes and mixins. (Feel free to tear this page out of the exam and not hand it in, if you don't have anything on it you want graded and if you want to have it side-by-side when looking at the expressions on the following page.)

```
class C1
  def test
    "C1 test " + animal
  end
  def animal
    "squid"
  end
end
module M1
  def test
    "M1 test " + super
  end
end
module M2
  def test
    "M2 test " + super
  end
end
class C2 < C1
  include M1
end
class C3 < C1
  include M1, M2
end
class C4 < C2def test
    "C4 test " + super
  end
  def animal
    "octopus"
  end
end
```
Suppose we define the following variables:

 $cl = Cl.new$  $c2 = C2.$ new  $c3 = C3.$ new  $c4 = C4.$ new

What is the result of evaluating the following expressions?

c1.test c2.test c3.test c4.test C4.superclass C4.ancestors C4.class C4.class.class (Hint: Object.ancestors evaluates to [Object, Kernel, BasicObject].)

8. (15 points) A bag (also known as a multiset) is like a set but can contain duplicate elements. It is unordered. Define a Ruby class Bag. It should be a subclass of Object and should mix in Enumerable. You can use one of the existing Ruby datatypes, such as an array or a hash, to store the contents of the bag.

Bag should define the following methods:

initialize Initialize this to be an empty bag.

- add(element) Add an element to this bag. (This changes the bag.)
- union(other) Return a new bag that is the union of the receiver and other. This doesn't change the bag (no side effect).
- intersect(other) Return a new bag that is the intersection of the receiver and other. This doesn't change the bag (no side effect).
- each Needed for the Enumerable mixin.

You can define other helper methods as well; if you do, make them protected.

Examples: suppose b1 is a bag containing "squid", "squid", "clam" (in other words, 2 squids and a clam), and b2 is a bag containing "squid", "squid", "squid" (in other words, 3 squids). Then b1.union(b2) returns a bag with 3 squids and a clam, and b1.intersect(b2) returns a bag with 2 squids. The total number of squids in b1.union(b2) is the maximum of the number of squids in b1 and the number of squids in b2, the total number of squids in b1. intersect (b2) is the minimum of the number of squids in b1 and the number of squids in b2, etc. Finally, b2.each  $\{|x|$  puts x should print squid 3 times.

9. (9 points) Consider the following Java code fragments. In each case, does the code compile correctly? If so, does it execute without error, or is there an exception? Hint: Ellipse2D.Double is a subclass of Ellipse2D, Rectangle2D.Double is a subclass of Rectangle2D, and both Ellipse2D and Rectangle2D are subclasses of RectangularShape.

```
RectangularShape r = new Rectangle2D.Double(0.0, 0.0, 50.0, 100.0);Ellipse2D[] a1 = new Ellipse2D[100];
RectangularShape[] a2;
a2 = a1;a2[0] = r;RectangularShape r = new Rectangle2D.Double(0.0, 0.0, 50.0, 100.0);Ellipse2D[] a1 = new Ellipse2D[100];
RectangularShape[] a2;
a2 = a1;a1[0] = r;RectangularShape r = new Rectangle2D.Double(0.0, 0.0, 50.0, 100.0);RectangleD[] a1 = new Rectangle2D[100];RectangularShape[] a2;
a2 = a1;a2[0] = r;
```
10. (10 points) Write a case for the OCTOPUS eval function to handle or. Your addition should make OCTOPUS handle or exactly as in Racket: it can take 0 or more arguments, and does short-circuit evaluation. Hints: (or  $#f$  2 3) evaluates to 2. Here is the header for the new case:

eval (OctoList (OctoSymbol "or" : args)) env = .....

11. (6 points) Consider the following definitions in Racket

```
;; the #:transparent keyword tells Racket to print out the fields of
;; the struct when you print it
(struct point (x y) #:transparent #:mutable)
(define (test1 p)
  (set-point-x! p 100)
  (display p))
(define (test2 p)
  (set! p (point 100 200))
  (display p))
(define a (point 0 0))
(define b (point 0 0))
```
(a) What gets printed if we evaluate  $(test1 a)?$ 

What is the value of a afterward? (You don't need to get the syntax exactly right for the way that structs print.)

(b) What gets printed if we evaluate (test2 b)?

What is the value of b afterward?

12. (10 points) True or false?

- (a) In Java, adding an upcast can never change whether or not a program compiles.
- (b) In Racket, if variables x and y are aliased, (eq? x y) always evaluates to  $\#t$ .
- (c) In Racket, if variables x and y are aliased, (equal? x y) always evaluates to  $\#t$ .
- (d) In Ruby, a class can have at most one superclass, but can have more than one mixin.
- (e) In Ruby, only classes that mix in the Enumerable mixin are allowed to implement the each method.